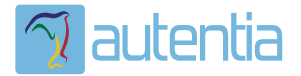

# ¿**Qué ofrece** Autentia Real Business Solutions S.L?

Somos su empresa de **Soporte a Desarrollo Informático**. Ese apoyo que siempre quiso tener...

**1. Desarrollo de componentes y proyectos a medida**

**2. Auditoría de código y recomendaciones de mejora**

**3. Arranque de proyectos basados en nuevas tecnologías**

- **1. Definición de frameworks corporativos.**
- **2. Transferencia de conocimiento de nuevas arquitecturas.**
- **3. Soporte al arranque de proyectos.**
- **4. Auditoría preventiva periódica de calidad.**
- **5. Revisión previa a la certificación de proyectos.**
- **6. Extensión de capacidad de equipos de calidad.**
- **7. Identificación de problemas en producción.**

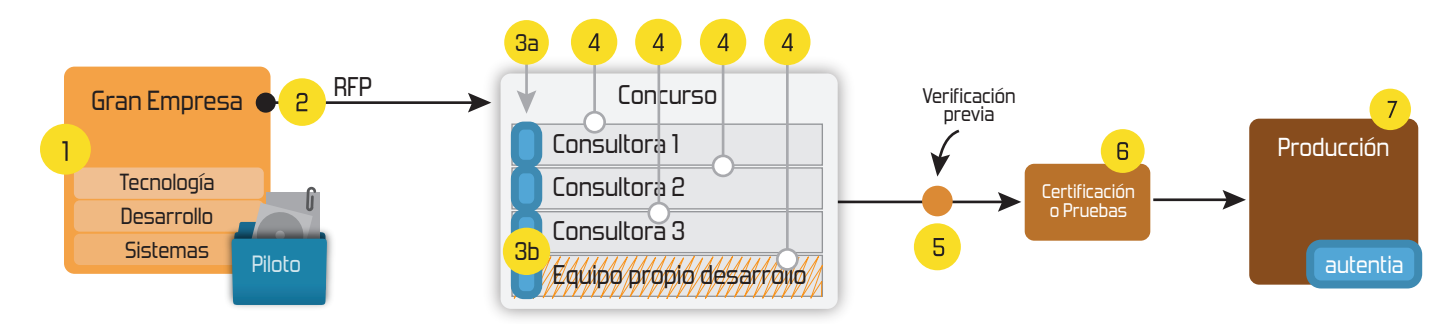

## **4. Cursos de formación** (impartidos por desarrolladores en activo)

**Gestor portales (Liferay) Gestor de contenidos (Alfresco) Aplicaciones híbridas Tareas programadas (Quartz) Gestor documental (Alfresco) Inversión de control (Spring) BPM (jBPM o Bonita) Generación de informes (JasperReport) ESB (Open ESB) Control de autenticación y acceso (Spring Security) UDDI Web Services Rest Services Social SSO SSO (Cas) Spring MVC, JSF-PrimeFaces /RichFaces, HTML5, CSS3, JavaScript-jQuery JPA-Hibernate, MyBatis Motor de búsqueda empresarial (Solr) ETL (Talend) Dirección de Proyectos Informáticos. Metodologías ágiles Patrones de diseño TDD**

## **Compartimos nuestro conociemiento en: www.adictosaltrabajo.com**

Para más información visítenos en:<br>www.autentia.com

Invocar a un servicio REST securizado, con el soporte de plantillas Spring. http://www.adictosaltrabajo.com/tutoriales/tutoriales.php?pagina=secu...

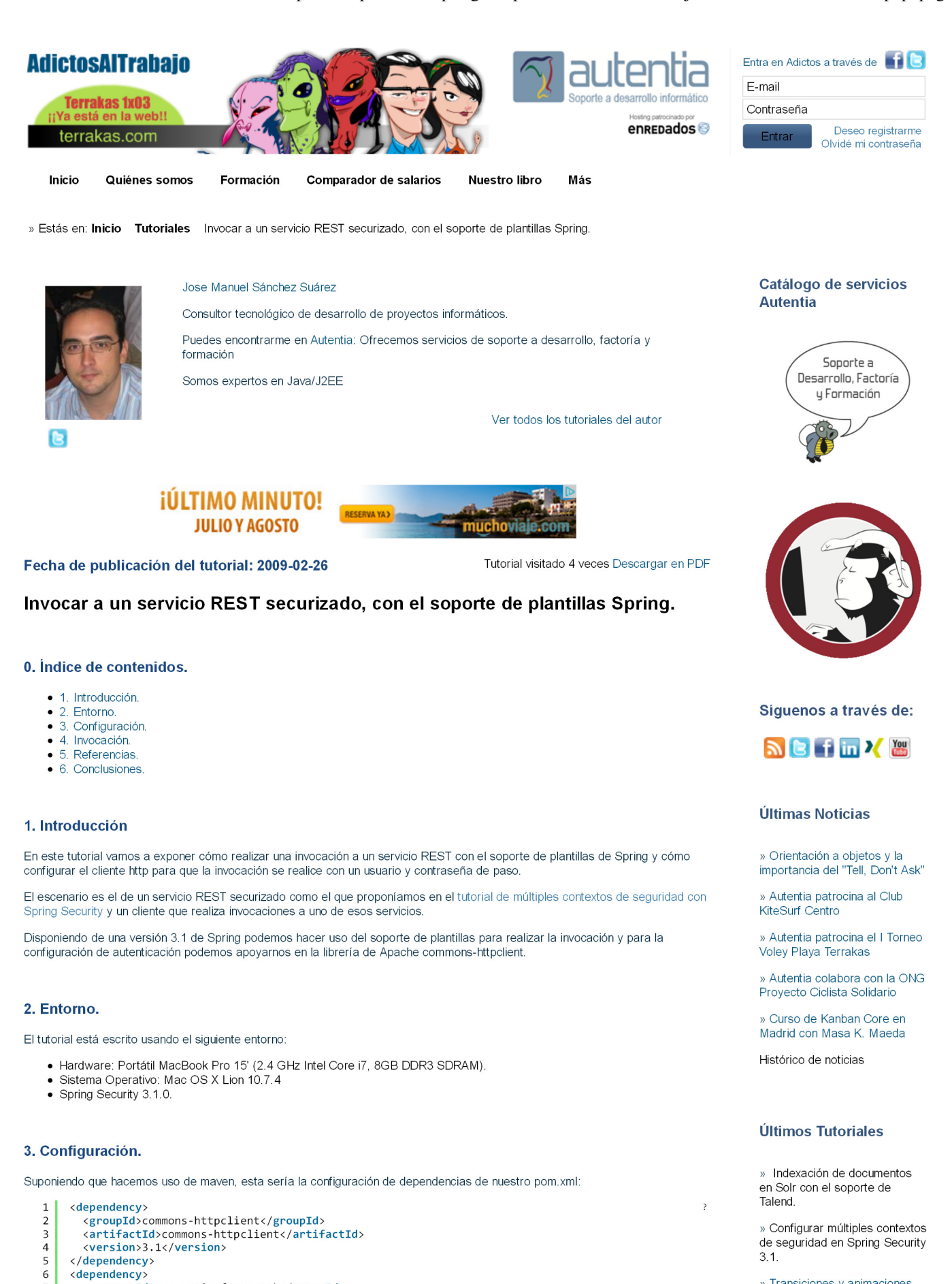

» Transiciones y animaciones con CSS3

» Configuración y tuning de servidores de producción

» Revisión de jBPM5

<context:property-placeholder location="classpath\*:app.properties" />  $\overline{\mathbf{c}}$ <bean id="frontCredentials"  $\overline{a}$ 

<groupId>org.springframework</groupId>

peticiones http y la plantilla que nos da soporte para REST sería la siguiente

<artifactId>spring-web</artifactId>

<version>3.1.0.RELEASE</version>

class="org.apache.commons.httpclient.UsernamePasswordCredentials">

En el contenido de nuestro applicationContext.xml de spring, la configuración de la autenticación, el cliente http, la factoría de

Últimos Tutoriales del

 $\begin{array}{c} 6 \\ 7 \end{array}$ 

8

 $\overline{9}$ 

10

 $\mathbf{1}$ 

 $\overline{\mathbf{3}}$ 

</dependency>

Invocar a un servicio REST securizado, con el soporte de plantillas Spring. http://www.adictosaltrabajo.com/tutoriales/tutoriales.php?pagina=secu...

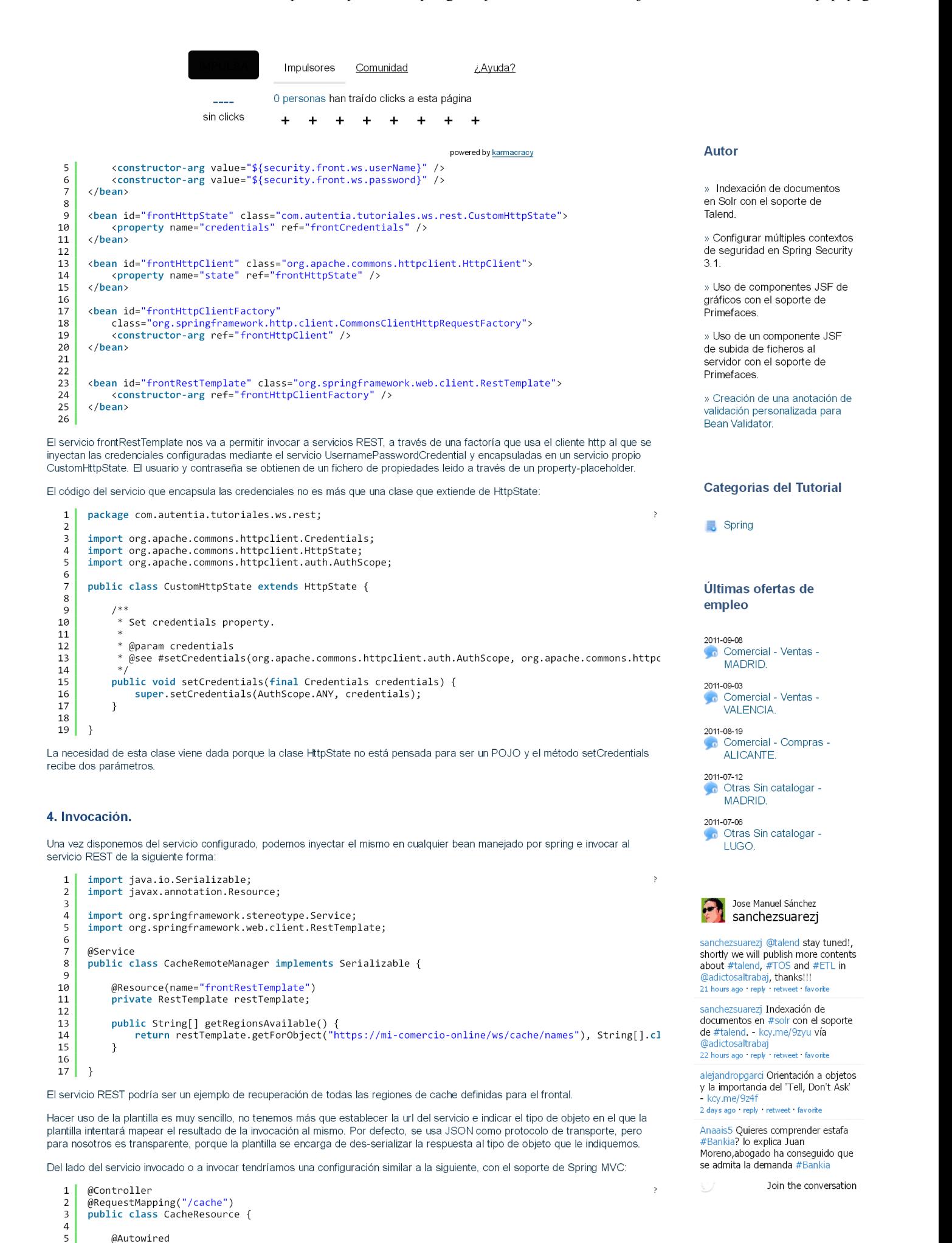

 $\overline{6}$ 

 $_{\rm 7}^{\rm 7}$ 

<sup>)</sup>

public CacheResource(CacheLocalManager cacheManager) {

this.cacheManager = cacheManager;

Invocar a un servicio REST securizado, con el soporte de plantillas Spring. http://www.adictosaltrabajo.com/tutoriales/tutoriales.php?pagina=secu...

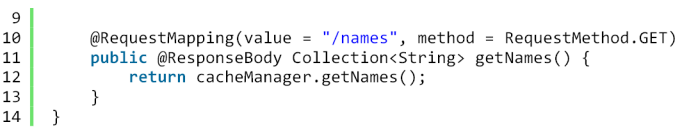

Para más información, me remito al tutorial de Spring + REST + JSON = SOAUI

#### 5. Referencias.

- 
- 
- http://www.adictosaltrabajo.com/tutoriales/tutoriales.php?pagina=springRestJson<br>- http://aruld.info/resttemplate-the-spring-way-of-accessing-restful-services/<br>- http://stackoverflow.com/questions/4615039/spring-security

### 6. Conclusiones.

El uso de pantillas en Spring es extremadamente sencillo y pontente, si además nos apoyamos en las librerías de Apache Commons, habremos hecho una apuesta segura.

Un saludo

Jose

jmsanchez@autentia.com

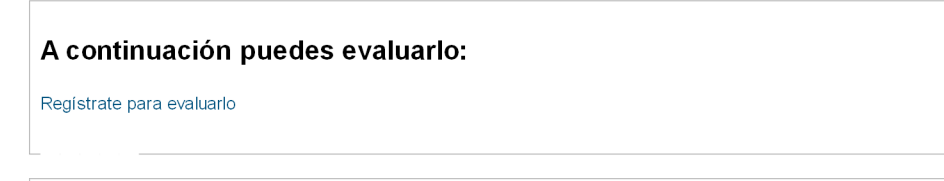

Por favor, vota +1 o compártelo si te pareció interesante

Share |

Animate y coméntanos lo que pienses sobre este TUTORIAL:

 $\circ$ 

» Registrate y accede a esta y otras ventajas «

Computer de l'esta obra está licenciada bajo licencia Creative Commons de Reconocimiento-No comercial-Sin obras derivadas 2.5

Copyright 2003-2012 @ All Rights Reserved | Texto legal y condiciones de uso | Banners | Powered by Autentia | Contacto

**W3C** XHTML1.0 W3C CSS XML RSS XML RTDM 3